date: January 17, 2023

## Ex.1 (Pt.12)

A digital filter  $h[n]$  satisfies the following equation:

$$
y[n] = x[n] + x[n-2] - 0.81y[n-2].
$$

It is applied to a continuous signal  $\overline{x}(t) = 3\sin(2\pi 100t) + \cos(2\pi 150t)$  sampled at 400 sps (samples per seconds).

[3 pts] Draw the poles-zeros plot.

[4 pts] Depict an approximate amplitude response of the filter  $|H(z)|$ .

[5 pts] Calculate the exact output signal  $\overline{y}[n]$  for the input signal  $\overline{x}[n]$  properly evaluating the filter effect on the signal components.

## Ex.2 (Pt.12)

The previous signal  $\bar{x}(t) = 3\sin(2\pi 100t) + \cos(2\pi 150t)$  sampled at 400 sps (samples per seconds) has to be upsampled to 1kHz.

[2 pts] Describe the procedure in order to change the signal samples rate detailing the upsampling and/or the downsampling steps and the properties of the adopted filters.

[3 pts] Draw the signal representation in the frequency domain (in the range of normalized frequencies between 0 and 1/2).

[3 pts] In case an ideal low pass filter  $H(f)$  should be available define its cut-off frequency to be used in this case and draw the signal after the downsampling stage.

[4 pts] In case a real filter should be used a linear interpolator will be adopted: define the filter in the time domain and represent the first 10 samples of the output resampled signal.

### **CONTINUES ON THE BACK**

# Ex.3 (Pt.12)

1) [2 pt] In a system working at sampling rate 1KHz, define a square wave s(t) like the one in the figure, with period P = 80 samples, duty cycle  $(= P1/P) = 50\%$  and duration = 1 sec.

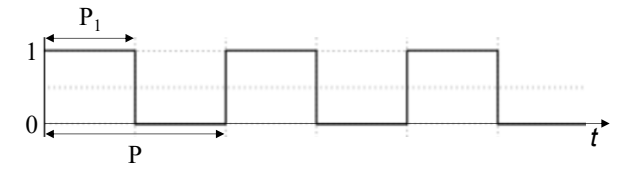

- 2) [2 pt] The signal s(t) enters an LTI system with an impulse response equal to the first P1 samples (i.e., the duty cycle) of the signal itself.
	- Find the output signal s\_out(t) to the system exploiting the function *overlap\_and\_save.m* defined in this way:

*output\_signal = overlap\_and\_save(input\_signal, LTI\_filter, block\_length, overlap),* where the output\_signal has the same duration of the input\_signal. You choose the block length and the number of samples for the overlap. NOTE: you don't have to write the function code, give it for granted.

- What do you expect to see as output signal? Which is the period of the output signal?
- 3) [2 pt] Compute the cyclic convolution between the signal and the impulse response of the system, over a number of samples equal to the period of s(t).
	- What do you expect to see as output signal?
	- Which is the number of samples to use in the cyclic convolution in order to obtain a constant signal as output?
- 4) [5 pt] The signal s(t) is multiplied by the signal x(t), defined as  $x(t) = cos(80*pi*t) + cos(100*pi*t)$ , obtaining the signal y(t).
	- Plot the absolute value of the DFT of the signals  $x(t)$  and  $y(t)$  as a function of the frequency in Hz.
	- What do you expect from  $X(f)$ ? And from  $Y(f)$ ? Do we see the exact theoretical spectrum of the sum of two cosinusoidal signals? Explain and motivate your answers.
	- Select the lowest possible duty cycle of s(t) and the maximum possible number of signal samples such that the behaviour of Y(f) coincides with that of X(f).

# Solutions

Ex.1

$$
H(z) = \frac{1+z^{-2}}{1+0.81z^{-2}}
$$

The poles‐zeros plot is the following.

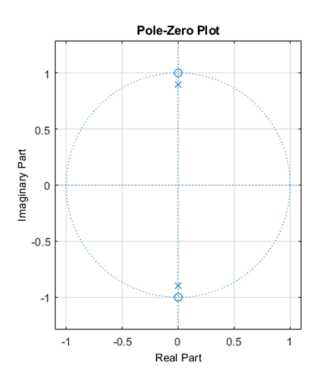

The amplitude response is the following:

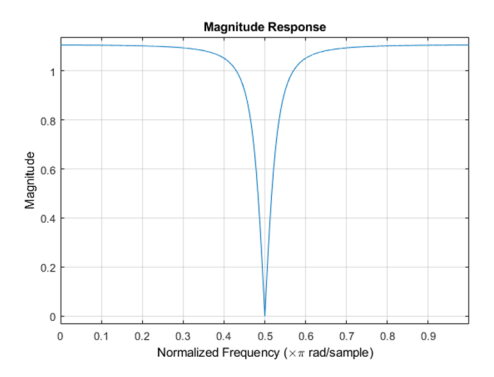

The sampled signal will be:

 $\overline{1}$ 

$$
\overline{x}[n] = 3\sin\left(2\pi \frac{100}{400}n\right) + \cos\left(2\pi \frac{150}{400}n\right) = 3\sin\left(\frac{\pi}{2}n\right) + \cos\left(\frac{3}{4}\pi n\right)
$$

Due to the filter behavior the component at  $f=\dfrac{1}{4}$  (at normalized pulsation  $\omega\!=\!\dfrac{\pi}{2}$  ) is completely removed while the component at  $f = \frac{3}{8}$  (at normalized pulsation  $\omega = \frac{3}{4}$  $\omega = -\frac{3}{4}\pi$ ) will have the following amplitude:

$$
\left| H \left( z = e^{j \frac{3}{4} \pi} \right) \right| = \left| \frac{1 + e^{-j \frac{3}{2} \pi}}{1 + 0.81 e^{-j \frac{3}{2} \pi}} \right| = \frac{|1 + j|}{|1 + 0.81 j|} = \frac{\sqrt{2}}{\sqrt{1 + 0.81^2}} \approx 1.1
$$

$$
\phi = \measuredangle H \left( z = e^{\int \frac{3}{4}\pi} \right) = \measuredangle (1+j) - \measuredangle (1+0.81j) = \frac{\pi}{4} - \tan^{-1}(0.81) \approx 0.105 \text{ rad}
$$
  

$$
\overline{y}[n] = 1.1 \cos \left( \frac{3}{4}\pi n + \phi \right)
$$

## Ex.2

In order to get the signal with the new sample rate the procedure will be based on an

upsampling (  $\uparrow$  L=5) a low pass (ideal) filter with cut-off frequency  $f_c = \frac{1}{2} \cdot \frac{1}{5} = \frac{1}{10} \rightarrow \omega_c = \frac{\pi}{5}$  and a downsampling ( $\downarrow$  M=2).

The initial signal can be written:

$$
\overline{x}[n] = 3\sin\left(\frac{\pi}{2}n\right) + \cos\left(\frac{3}{4}\pi n\right) = \frac{3}{2j}\left(e^{j\frac{\pi}{2}n} - e^{-j\frac{\pi}{2}n}\right) + \frac{1}{2}\left(e^{j\frac{3}{4}\pi n} + e^{-j\frac{3}{4}\pi n}\right).
$$

Its frequency representation will be:

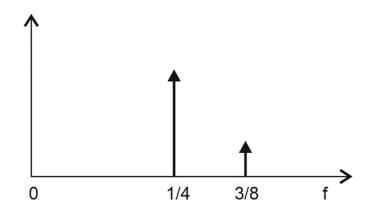

After adding 4 samples equal to '0' every sample the frequency representation will be:

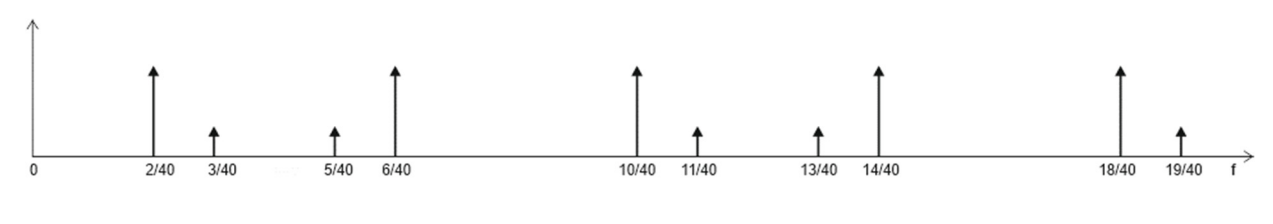

Applying the ideal Low Pass filter:

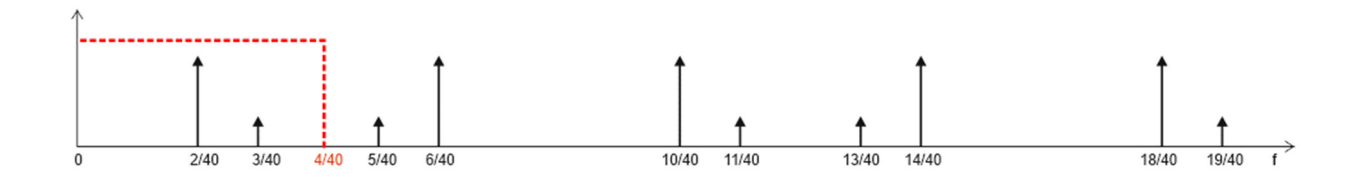

After downsampling:

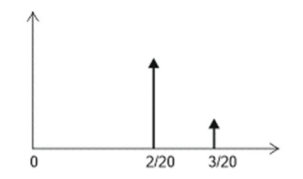

The original signal, for  $n = 0:10$ , is:

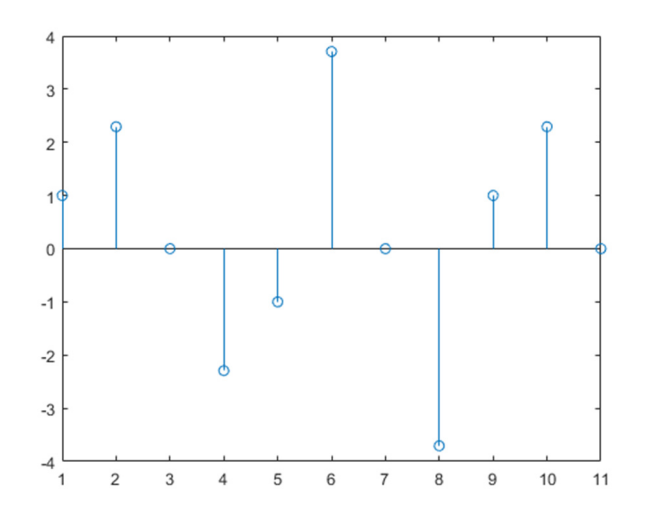

The interpolation low pass filter will be:

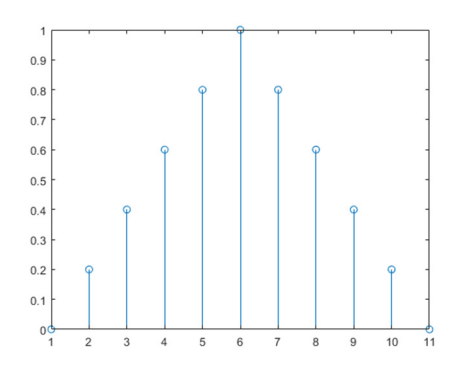

Adding zeros for upsampling the input signal will become:

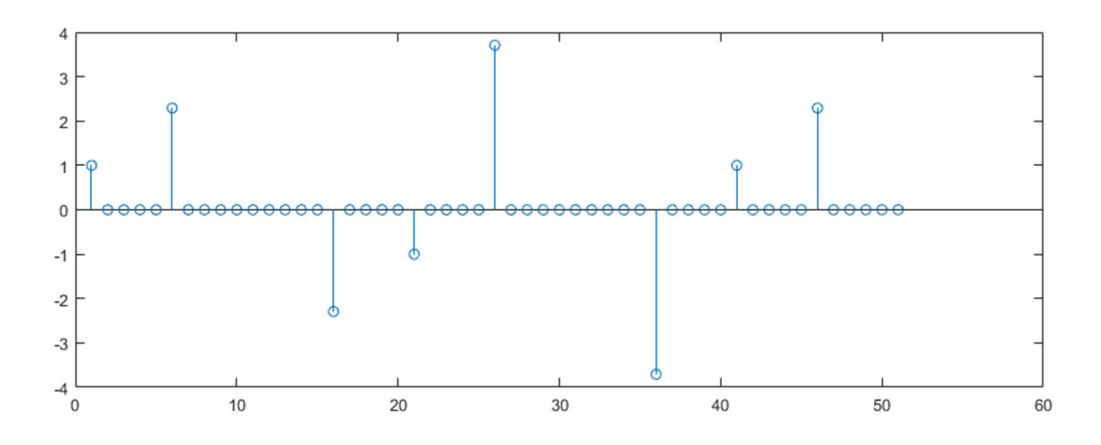

## After the linear interpolation it will be:

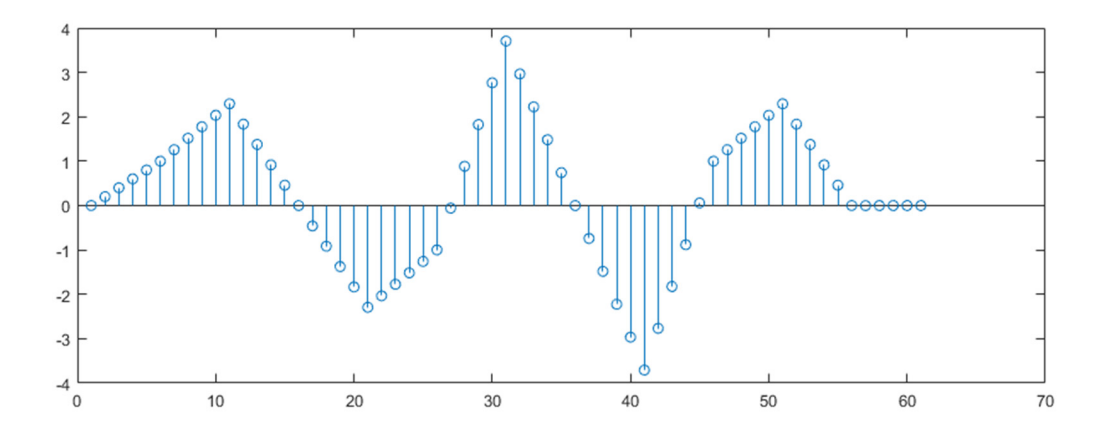

#### After downsampling:

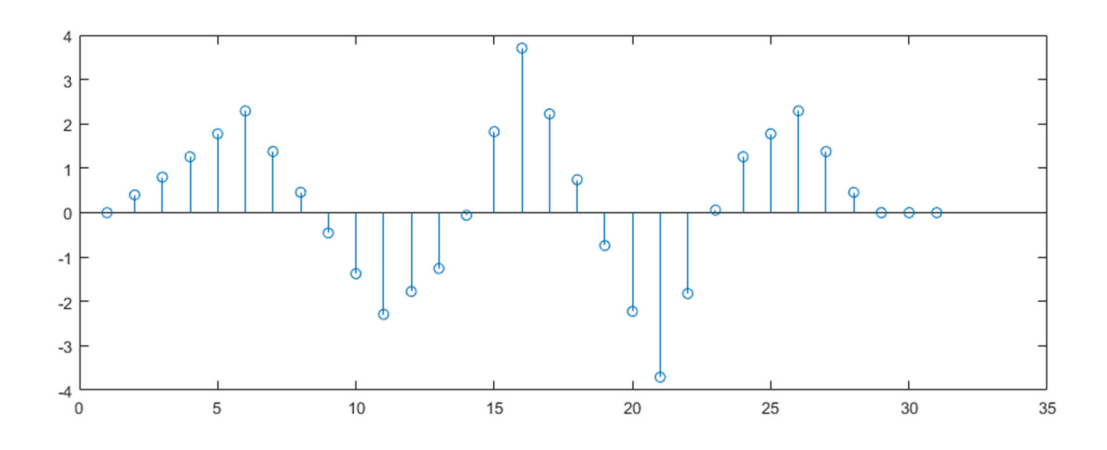

```
Ex.3 (MATLAB CODE)
```

```
close all
clearvars 
clc 
%% 1. [2 pt]
% In a system working at sampling rate 1KHz, define a square wave s(t) 
like 
% the one in the figure, with period P = 80 samples,
% duty cycle (= P1/P) = 50% and duration = 1 sec.
Fs = 1000;duration = 1;% number of signal samples
N = round(Fs * duration);
P = 80;duty_cycle = round(P/2);
% define a single period
s singleperiod = [ones(1, duty cycle), zeros(1, P - duty cycle)];
```

```
% repeat for a finite number of times, until reaching N samples
N periods = ceil(N / P);
s = repmat(s singleperiod, 1, N periods);
s = s(1:N);% to better analyze the square wave (not required)
figure; 
stem(s); 
title('Square wave'); 
grid; 
xlabel('time [samples]'); 
%% 2. [2 pt]
% The signal s(t) enters an LTI system with an impulse response equal 
to the 
% first P1 samples (i.e., the duty cycle) of the signal itself.
% Find the output signal s_out(t) to the system exploiting the 
function 
% overlap and save.m defined in this way:
% output signal = overlap and save(input signal, LTI filter,
block_length, overlap), 
% where the output signal has the same duration of the input signal.
% You choose the block_length and the number of samples for the 
overlap. 
% NOTE: you don, Aôt have to write the function, give it for granted.
% What do you expect to see as output signal? 
% Which is the period of the output signal?
% define the impulse response as one duty_cycle of the signal
h = ones(1, duty cycle);% choose the block length (it should be larger than length(h))
block length = 60;% the overlap is fixed according to h. 
overlap = length(h) - 1;s_out = overlap and save(s, h, block length, overlap);
% The output signal should be a triangular wave with period P. 
% In the part related to the first period, the wave is a rectangular 
pulse
% --> the result of the linear convolution with a rectangular pulse is 
a
% triangular pulse with length 2*duty_cycle - 1. The next period start 
at
% sample = 2*duty cycle, therefore the result related to the previous
period
% does not overlap with the next samples. Every square-wave period,
% convolved with the rectangular pulse, will result in a triangular 
pulse,
\frac{1}{2} generating a triangular wave with period = P.
% to better analyze the result (not required)
figure; 
stem(s out);
```

```
title('Overlap and save result'); 
grid; 
xlabel('time [samples]'); 
%% 3. [2 pt]
% Compute the cyclic convolution between the signal and the impulse 
response
% of the system, over a number of samples equal to the period of s(t). 
% What do you expect to see as output signal?
% Which is the number of samples to use in the cyclic convolution in 
% order to obtain a constant signal as output? 
s out cc = cconv(s, h, P);% The output signal will be a triangular pulse with length P.
% Indeed, if we consider a number of samples equal to the period, we 
find
% the cyclic convolution between two rectangular pulses with duration 
=
% duty cycle, padded with zeros until 2*duty cycle -1.
% Thanks to the zero padding, we are not introducing artifacts in the
% cyclic convolution.
% to better analyze the result (not required)
figure; 
stem(s out cc);
title('Cyclic convolution result (1)'); 
grid; 
xlabel('time [samples]'); 
% If we want to obtain a constant output signal, we should compute the 
cyclic
% convolution over a number of samples equal to the duty-cycle.
% This way, the two rectangular pulses are not zero-padded and are 
constant
% signals. The cyclic convolution between two constant signals is 
again a
% constant. 
% to better analyze the result (not required)
s out cc constant = cconv(s, h, duty cycle);
figure; 
stem(s out cc constant);
title('Cyclic convolution result (2)'); 
grid; 
xlabel('time [samples]'); 
%% 4. [5 pt]
% The signal s(t) is multiplied by the signal x(t), defined as 
\frac{1}{2} x(t) = cos(80*pi*t) + cos(100*pi*t), obtaining the signal y(t).
% Plot the absolute value of the DFT of the signals x(t) and y(t)% as a function of the frequency in Hz.
% What do you expect from X(f)? And from Y(f)?
```

```
% Do we see the exact theoretical spectrum of the sum of two 
cosinusoidal signals? 
% Explain and motivate your answers. 
% Select the lowest possible duty cycle of s and the maximum possible 
number 
% of signal samples such that the behaviour of Y(f) coincides with 
that of X(f).
% omega 1 = 2*pi*f 1 = 80*pif 1 = 40; \frac{6}{3} Hz
% omega 2 = 2*pi*f 2 = 100*pi
f 2 = 50; % Hz
fn 1 = f 1 / Fs;fn^{-2} = f^{-2} / Fs;% The signal x(t) must have the same duration of s(t), so that we can
% multiply them.
x = cos(2*pi*fn 1*[0:N-1]) + cos(2*pi*fn 2*[0:N-1]);y = x.*s;% to better analyze the result (not required)
figure; 
stem(y); 
title('Signal y'); 
grid; 
xlabel('time [samples]'); 
% DFTs
X = fft(x);Y = fft(y);freq axis = 0:FS/N:FS - Fs/N;
figure; 
% X
stem(freq axis, abs(X));
title('Absolute value of the DFT of the signal x(n)');
grid; 
xlabel('f [Hz]'); 
% We expect to see 4 peaks in 40 Hz, 50 Hz and their symmetric.
% The spectrum coincides with the theoretical one because the number 
of
% samples N is a multiple of the period of x(n).
% Indeed, in order to compute the period of x:
\text{ } T1 = 1/0.04 = 25 samples; T2 = 1/0.05 = 20 samples;
\text{Yx} = \text{lcm}(25, 20) = 100 \text{ samples}.\frac{8}{3}Yfigure; 
stem(freq axis, abs(Y));
title('Absolute value of the DFT of the signal y(n)');
grid; 
xlabel('f [Hz]'); 
% The signal y(n) contains the contribution of the square wave,
therefore
% the spectrum is not that of the sum of 2 cosine waves, but it is 
affected
% by the DFT of the square wave (periodic sinc).
```

```
% To make the spectrum of y(n) coincide with that of x(n), we have to
% satisfy two conditions:
% 1) the number of signal samples should be an integer multiple of the
% period of x(n)
% 2) we should avoid zero padding, because it introduces artifacts in 
the
% DFT. 
% --> we have to increase the duty-cycle of s until reaching Tx 
samples.
% --> to avoid zero padding, the number of signal samples should be 
exactly
% equal to the duty-cycle. 
% --> the signal y(n) coincides with one single period of x(n),
therefore X(f)
\frac{6}{6} = Y(f)
Tx = 100;new duty cycle = Tx;new N = new duty cycle;
% to better analyze the result (not required)
new P = 2*new duty cycle;
new s = [ones(1, new duty cycle), zeros(1, new P - new duty cycle)];
N periods = ceil(new N / new P);
new s = repmat(new s, 1, N periods);
new s = new s(1:new N);new y = x(1:new N).*new s;
new Y = fft(new y);
freq axis = 0:Fs/new N:Fs - Fs/new N;figure; 
stem(freq axis, abs(new Y));
title('Absolute value of the DFT of the new signal y(n)');
grid; 
xlabel('f [Hz]');
```